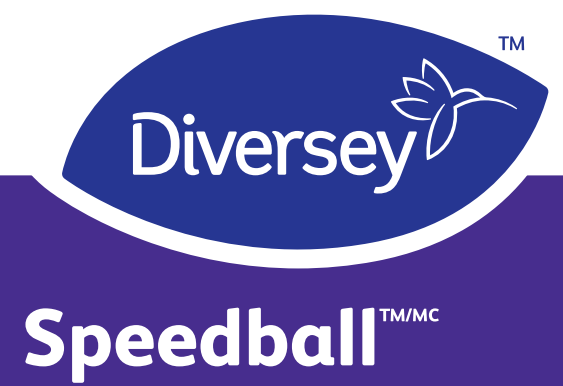

# 32

### Nettoyant et dégraissant puissant

Nettoyant et dégraissant puissant robuste sans butyle à vaporiser et essuyer qui élimine les saletés les plus tenaces.

#### **Caractéristiques et Avantages**

- · Nettoyant puissant sans butyle sur le marché, avec une forte capacité de nettoyage et de dégraissage
- · Nettoyant supérieur efficace contre les saletés tenaces, incluant la graisse, l'huile, les marques de pneus, la fumée, les graffitis, les marques de talon, le crayon, le stylo, le baume à lèvres et plus
- Couleur pourpre avec un parfum frais de citron
- Formule respectueuse de l'environnement
- Aucun rinçage requis et ne laisse aucun résidu  $\bullet$

#### **Applications**

- · Utilisable comme produit nettoyant par pulvérisation et essuyage
- · Utilisez sur toute surface où la graisse, l'huile et la saleté sont présen

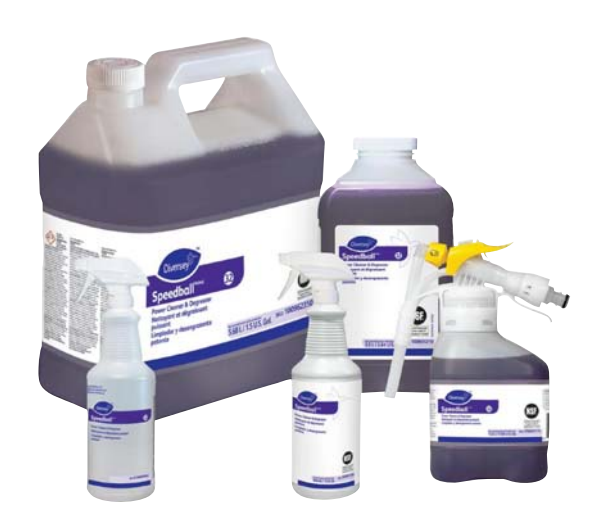

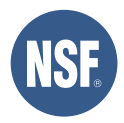

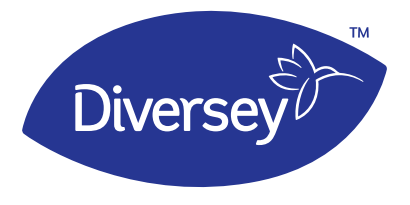

## Speedball™MC

Nettoyant et dégraissant puissant

#### Mode d'emploi

Pulvériser du produit sur les surfaces dures à nettoyer. Laisser le produit nettoyant pénétrer et décoller les salissures. Essuyer avec un chiffon propre. Un rinçage n'est pas nécessaire. Ne pas utiliser sur verre, aluminium ou peinture à base aqueuse. Convient aux applications dans les aires où les aliments et les emballages n'entreront pas en contact avec les vapeurs du produit ni avec la surface vaporisée durant ou après l'utilisation du produit.

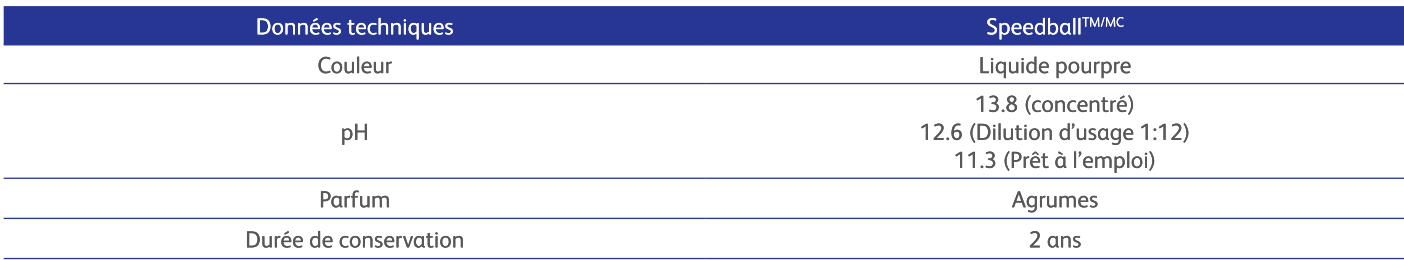

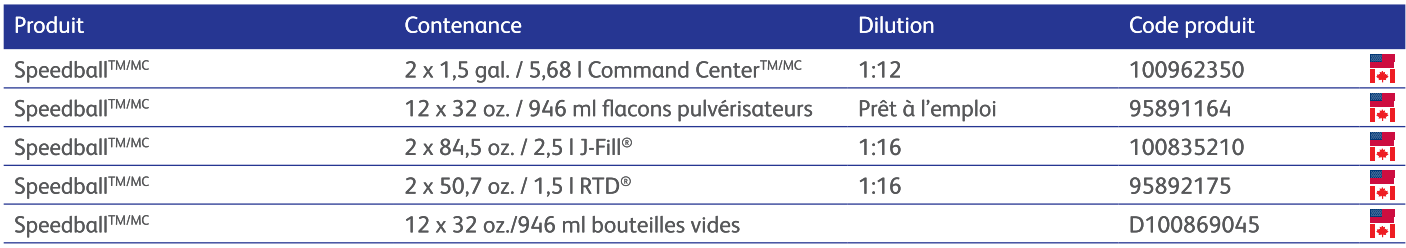

#### Manipulation sûre

Veuillez vous assurer que vos employés lisent et comprennent l'étiquette du produit et la fiche de sécurité du produit avant de l'utiliser. L'étiquette contient le mode d'emploi, et l'étiquette et la fiche de sécurité du produit contiennent les signaux de danger, les mises en garde et les procédures en matière de premiers secours. Les fiches de sécurité du produit sont disponibles en ligne sur www.diversey.com ou en appelant le 888 352 2249. Un usage inapproprié ou une dilution peuvent endommager les surfaces et présenter des risques sanitaires et physiques équivalant à ceux du concentré. Veuillez aller sur Diversey HazMat Library, uniquement disponible via Internet Explorer, http:/ naextranet.diversey.com/dot/, pour les renseignements sur l'expédition à jour.